# **МИНИСТЕРСТВО ОБРАЗОВАНИЯ И НАУКИ РОССИЙСКОЙ ФЕДЕРАЦИИ**

## **Федеральное государственное бюджетное образовательное учреждение высшего образования**

«ТОМСКИЙ ГОСУДАРСТВЕННЫЙ УНИВЕРСИТЕТ СИСТЕМ УПРАВЛЕНИЯ И РАДИОЭЛЕКТРОНИКИ» (ТУСУР)

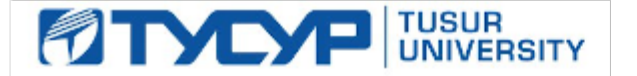

### УТВЕРЖДАЮ

Директор департамента образования

Документ подписан электронной подписью Сертификат: 1сбсfa0a-52a6-4f49-aef0-5584d3fd4820<br>Владелец: Троян Павел Ефимович Действителен: с 19.01.2016 по 16.09.2019

### РАБОЧАЯ ПРОГРАММА ДИСЦИПЛИНЫ

#### **Программирование логических интегральных схем**

Уровень образования: **высшее образование - бакалавриат** Направление подготовки / специальность: **11.03.01 Радиотехника** Направленность (профиль) / специализация: **Радиотехнические средства передачи, приема и обработки сигналов** Форма обучения: **очная** Факультет: **РТФ, Радиотехнический факультет** Кафедра: **РСС, Кафедра радиоэлектроники и систем связи** Курс: **4** Семестр: **7**

Учебный план набора 2018 года

#### Распределение рабочего времени

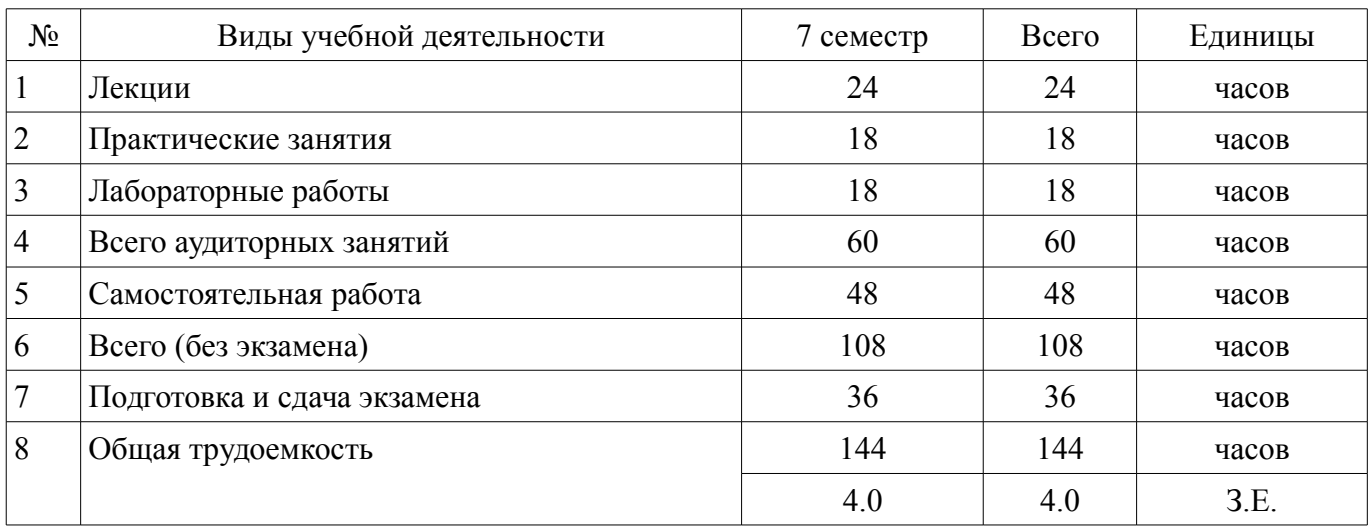

Экзамен: 7 семестр

Томск 2018

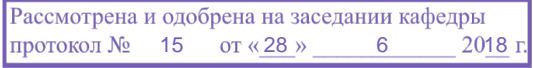

# ЛИСТ СОГЛАСОВАНИЯ

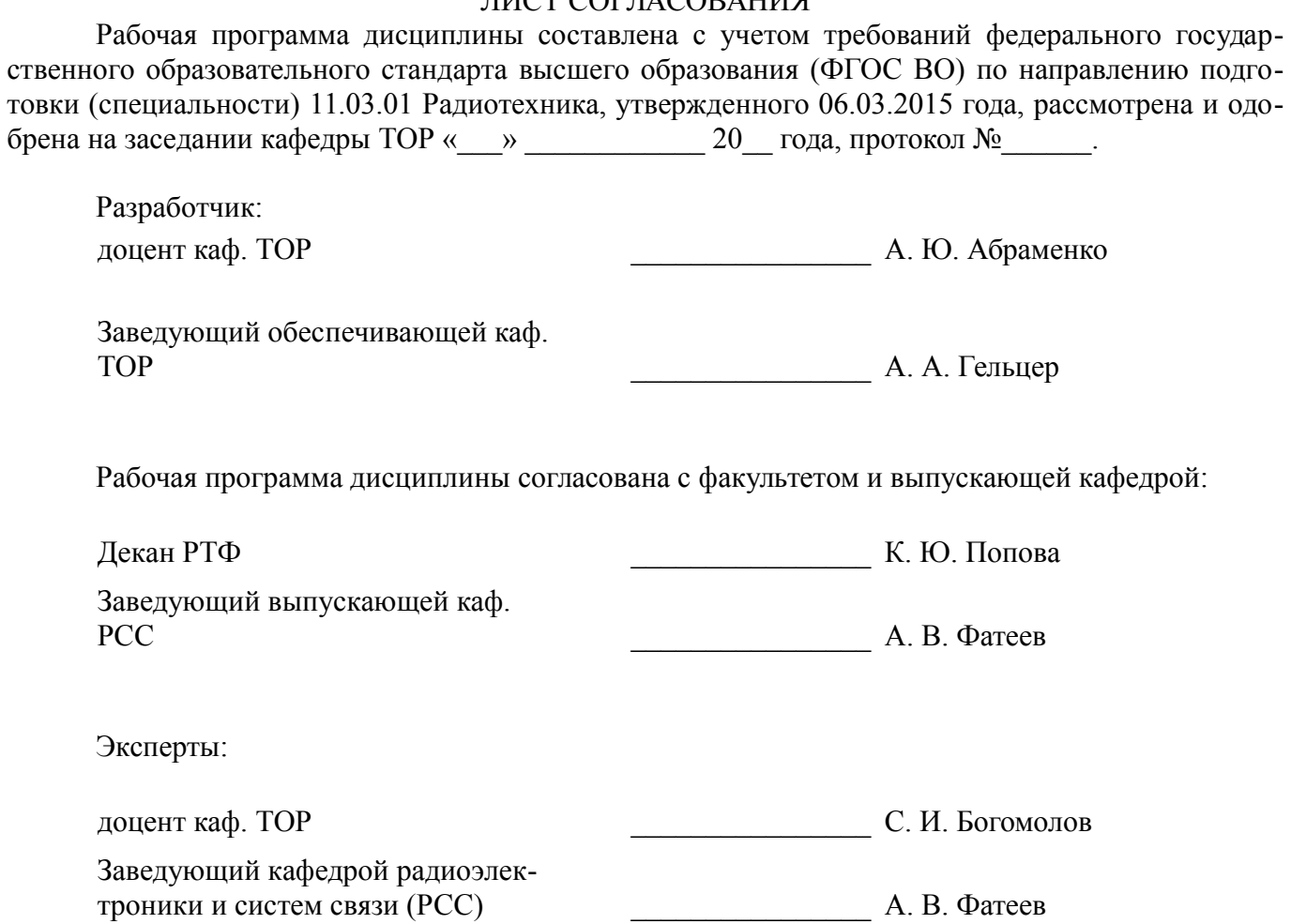

### 1. Цели и задачи дисциплины

### 1.1. Цели дисциплины

Изучение архитектуры и схемотехники современных программируемых логических интегральных схем, принципов проектирования цифровых схем с использованием ПЛИС, методов и средств отладки таких схем, языка проектирования цифровых устройств Verilog HDL.

#### 1.2. Задачи дисциплины

- Приобретение студентами знаний в области проектирования цифровых схем с использованием ПЛИС.

 $\equiv$  . Приобретение умений проектировать телекоммуникационные системы на ПЛИС с использованием языка описания цифровых устройств Verilog HDL.

Овладение практическими навыками в области разработки и отладки описаний цифро- $\equiv$  . вых устройств на языке Verilog HDL на основе программного обеспечения зарубежных фирм н отладочных модулей с использованием ПЛИС

### 2. Место дисциплины в структуре ОПОП

Дисциплина «Программирование логических интегральных схем» (Б1.В.ОД.10) относится к блоку 1 (вариативная часть).

Предшествующими дисциплинами, формирующими начальные знания, являются: Цифровая обработка сигналов, Цифровые устройства и микропроцессоры.

Последующими дисциплинами являются: Защита выпускной квалификационной работы, включая подготовку к процедуре защиты и процедуру защиты. Многоканальные цифровые системы передачи, Преддипломная практика.

### 3. Требования к результатам освоения дисциплины

Процесс изучения дисциплины направлен на формирование следующих компетенций:

ПК-1 способностью выполнять математическое моделирование объектов и процессов по типовым методикам, в том числе с использованием стандартных пакетов прикладных программ;

- ПК-7 способностью разрабатывать проектную и техническую документацию, оформлять законченные проектно-конструкторские работы;

В результате изучения дисциплины обучающийся должен:

знать принципы, основные алгоритмы и устройства цифровой обработки сигналов; элементную базу и схемотехнику цифровых и микропроцессорных устройств электросвязи.

уметь проводить анализ и синтез логических устройств, синтезировать с использованием современной микроэлектронной элементной базы цифровые устройства.

владеть навыками практической работы с лабораторными макетами аналоговых и цифровых устройств, методами компьютерного моделирования физических процессов при передаче информации; теоретическими и экспериментальными методами исследования с целью освоения новых перспективных технологий обработки цифровых сигналов.

#### 4. Объем дисциплины и виды учебной работы

Общая трудоемкость дисциплины составляет 4.0 зачетных единицы и представлена в таблице 4.1.

Таблица 4.1 - Трудоемкость дисциплины

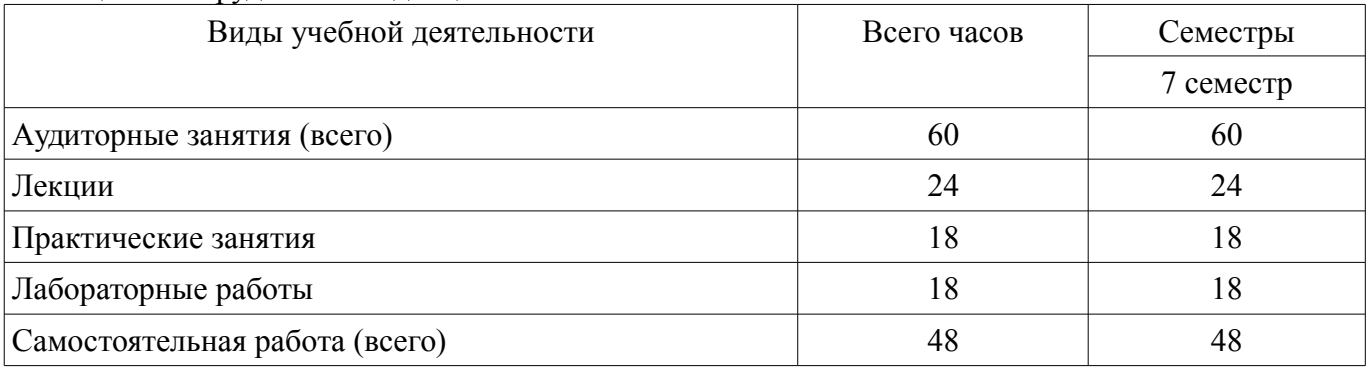

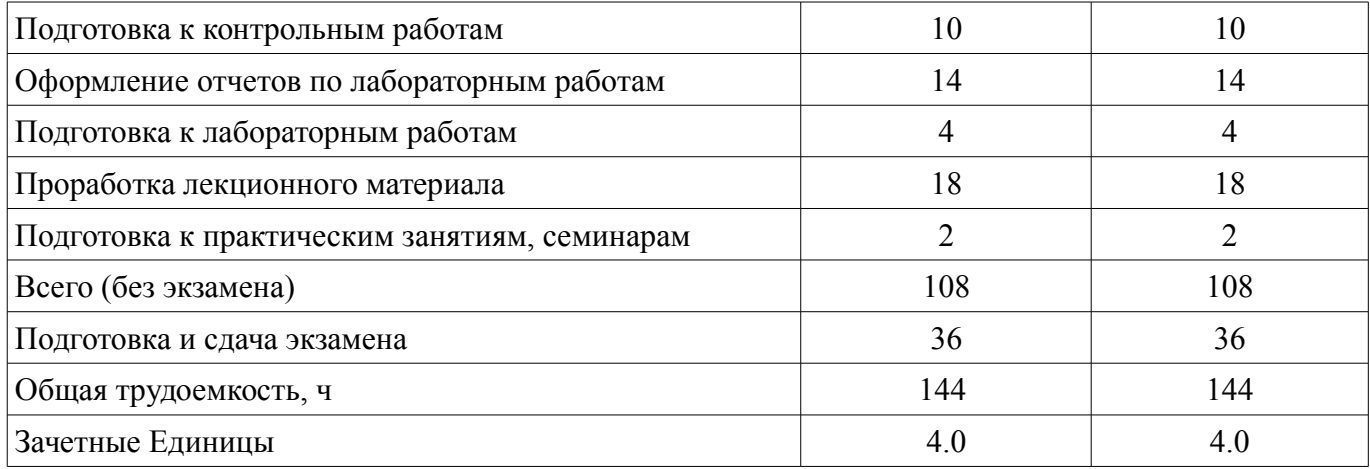

### **5. Содержание дисциплины**

### **5.1. Разделы дисциплины и виды занятий**

Разделы дисциплины и виды занятий приведены в таблице 5.1.

Таблица 5.1 – Разделы дисциплины и виды занятий

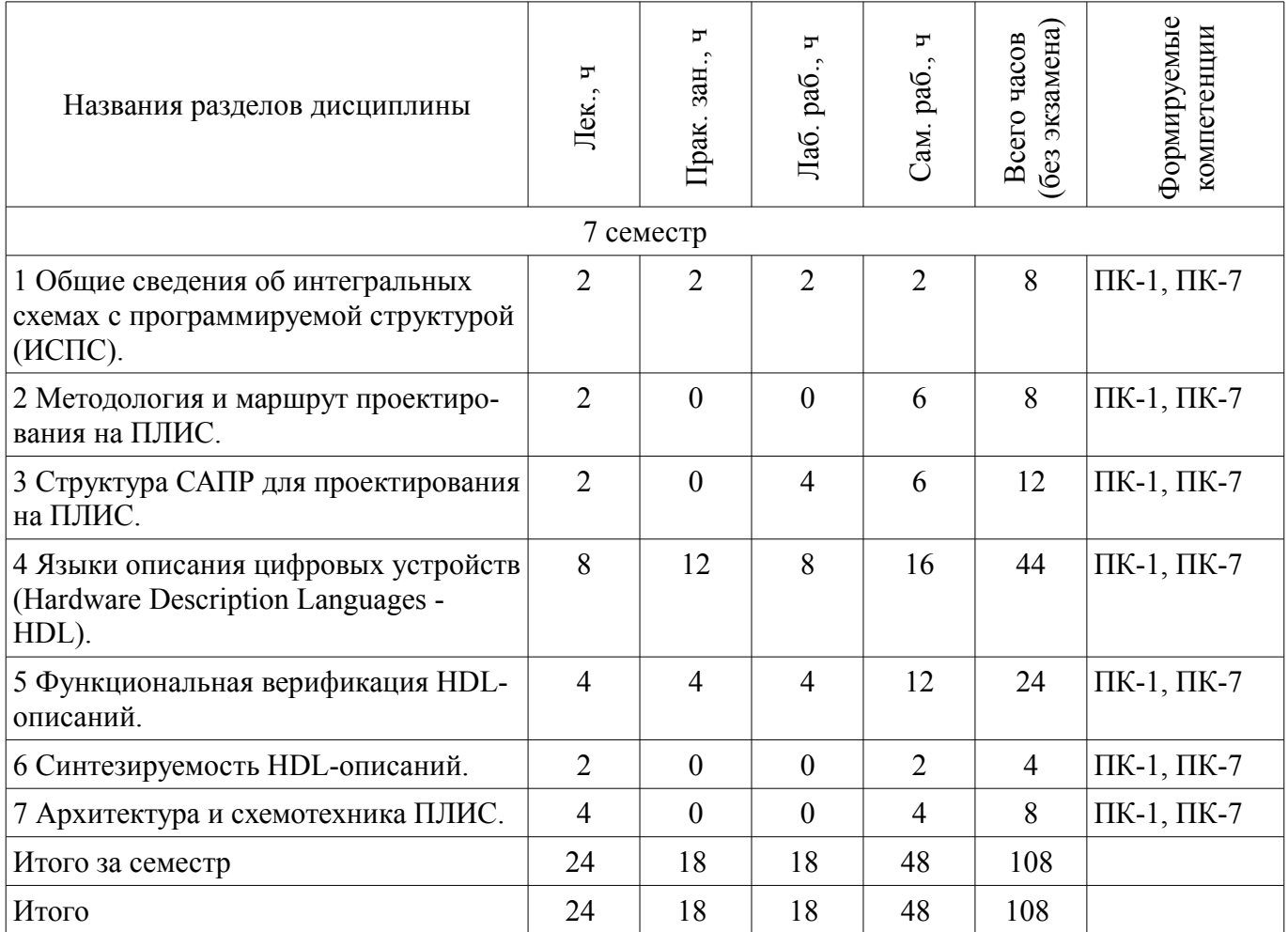

# **5.2. Содержание разделов дисциплины (по лекциям)**

Содержание разделов дисциплин (по лекциям) приведено в таблице 5.2.

Таблица 5.2 – Содержание разделов дисциплин (по лекциям)

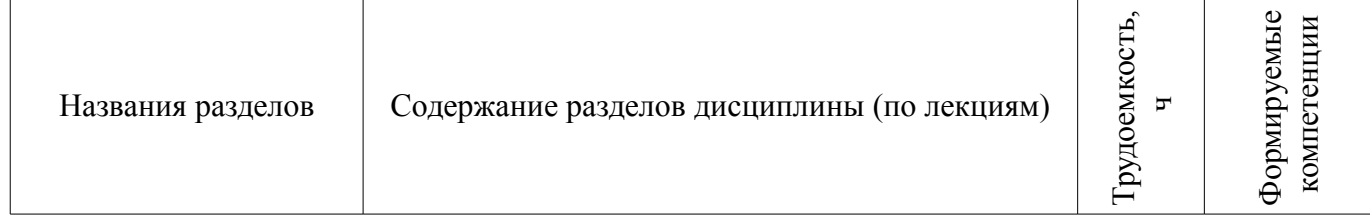

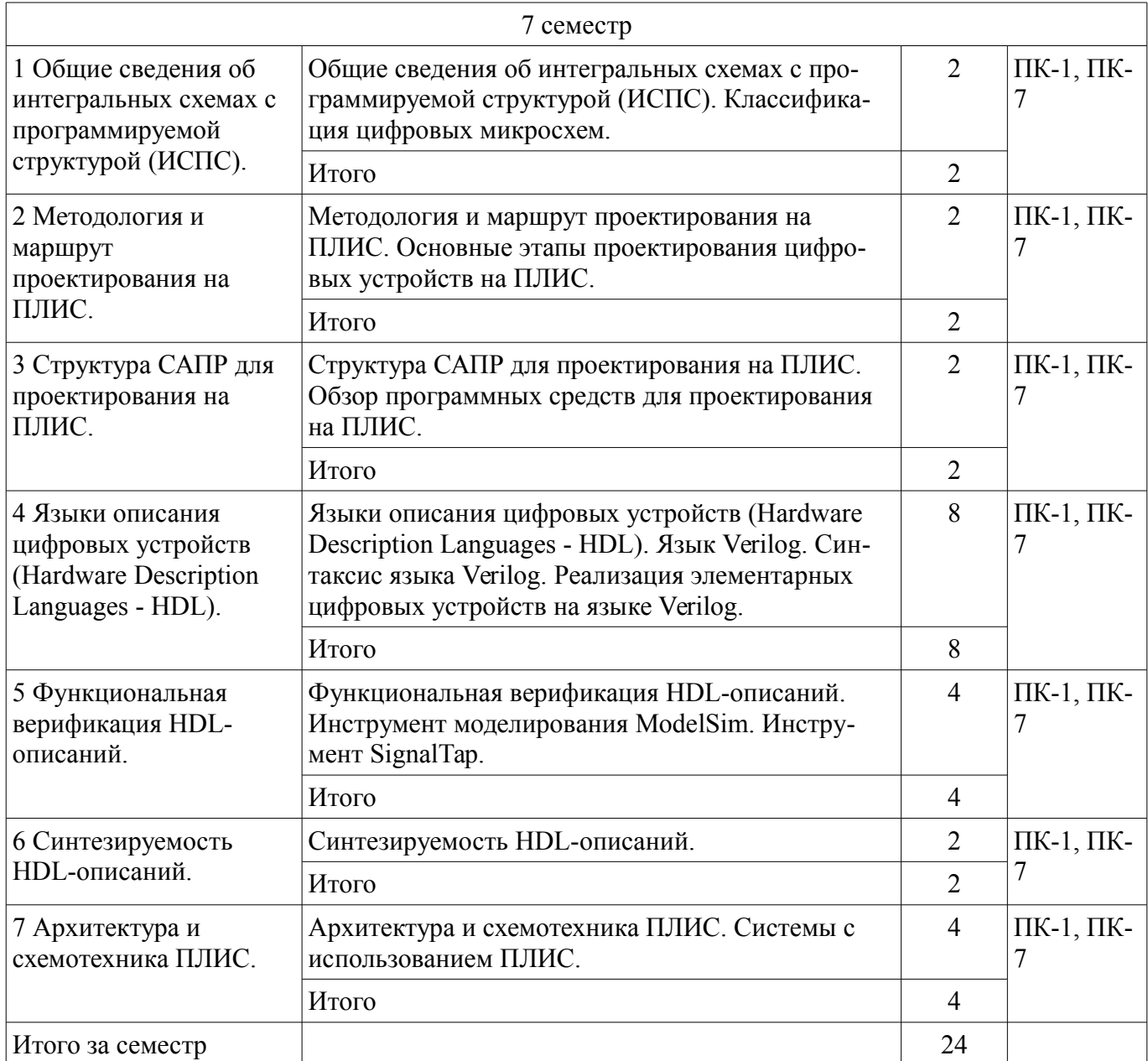

## **5.3. Разделы дисциплины и междисциплинарные связи с обеспечивающими (предыдущими) и обеспечиваемыми (последующими) дисциплинами**

Разделы дисциплины и междисциплинарные связи с обеспечивающими (предыдущими) и обеспечиваемыми (последующими) дисциплинами представлены в таблице 5.3. Таблица 5.3 – Разделы дисциплины и междисциплинарные связи

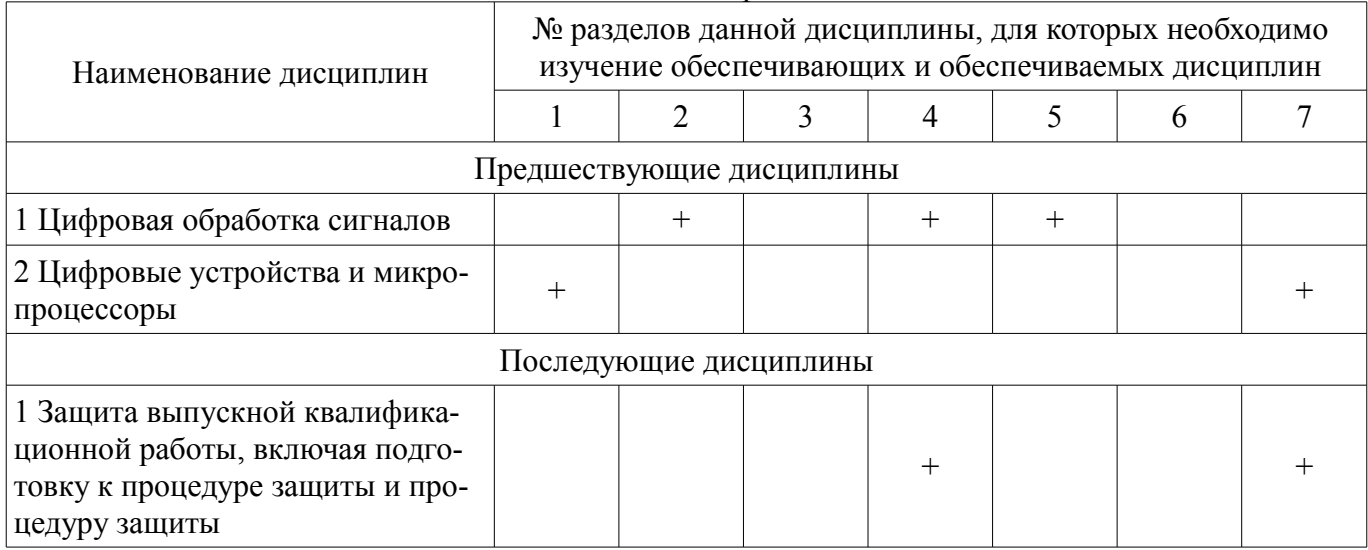

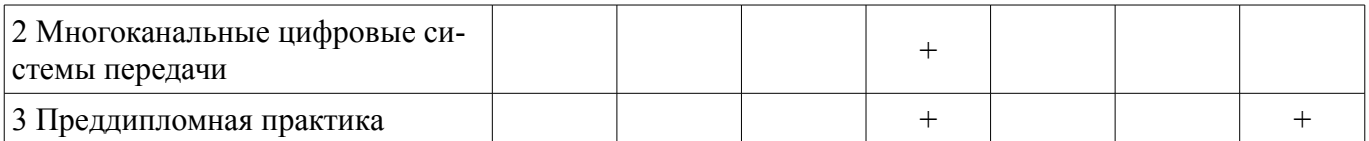

## 5.4. Соответствие компетенций, формируемых при изучении дисциплины, и видов занятий

Соответствие компетенций, формируемых при изучении дисциплины, и видов занятий представлено в таблице 5.4.

Таблица 5.4 - Соответствие компетенций, формируемых при изучении дисциплины, и видов занятий

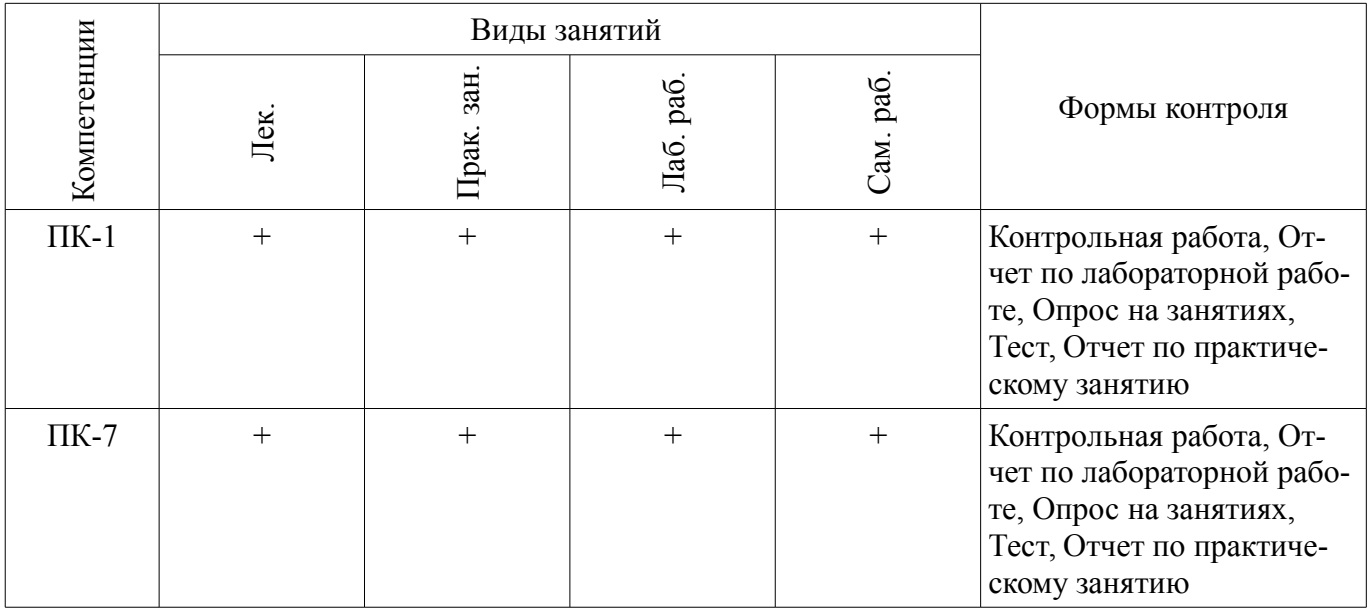

# 6. Интерактивные методы и формы организации обучения

Не предусмотрено РУП.

# 7. Лабораторные работы

Наименование лабораторных работ приведено в таблице 7.1. Таблица 7.1 – Наименование лабораторных работ

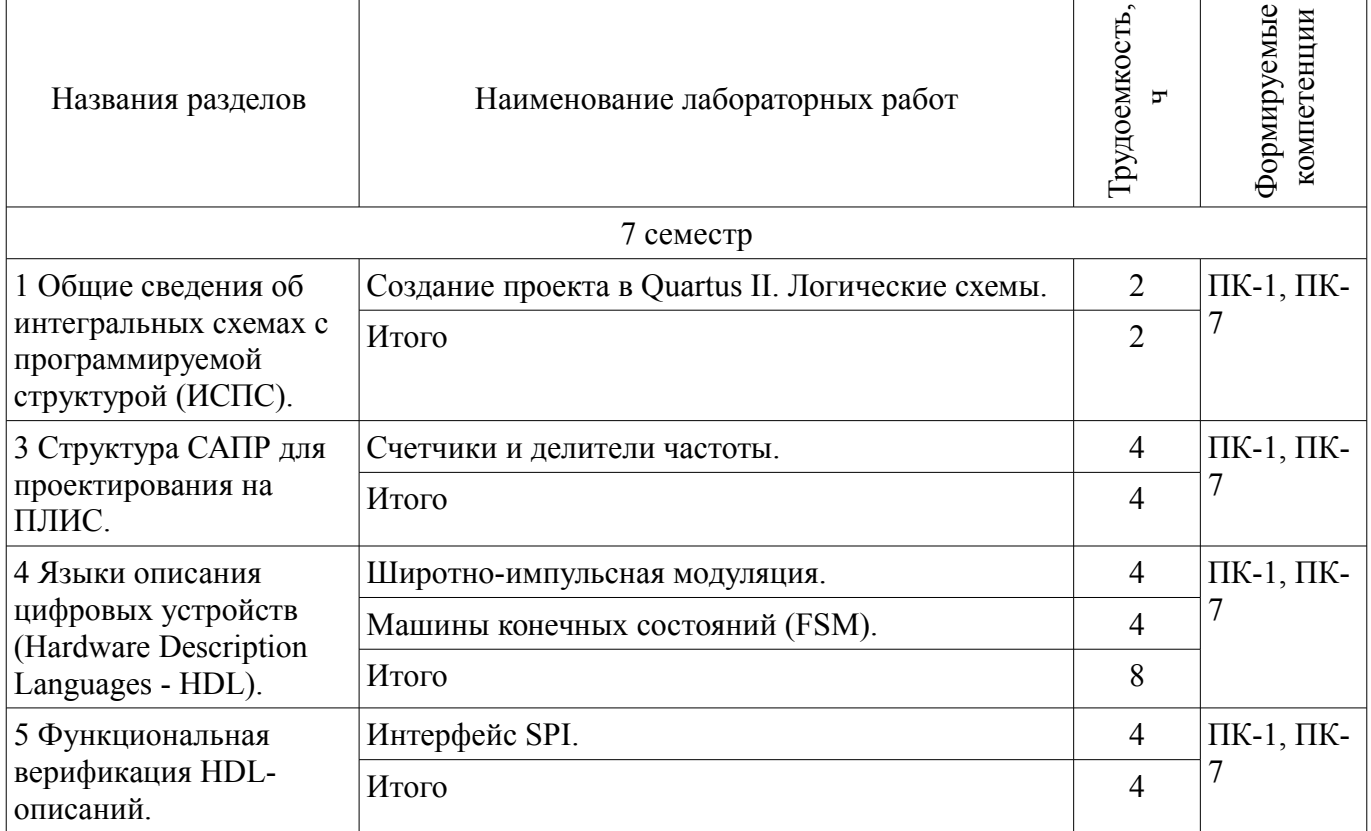

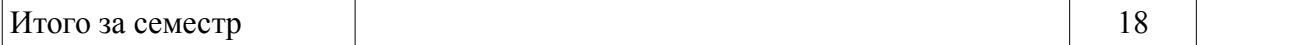

# **8. Практические занятия (семинары)**

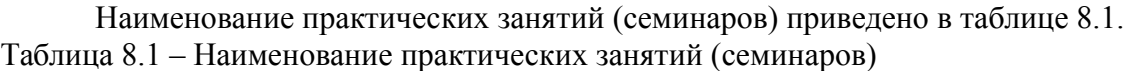

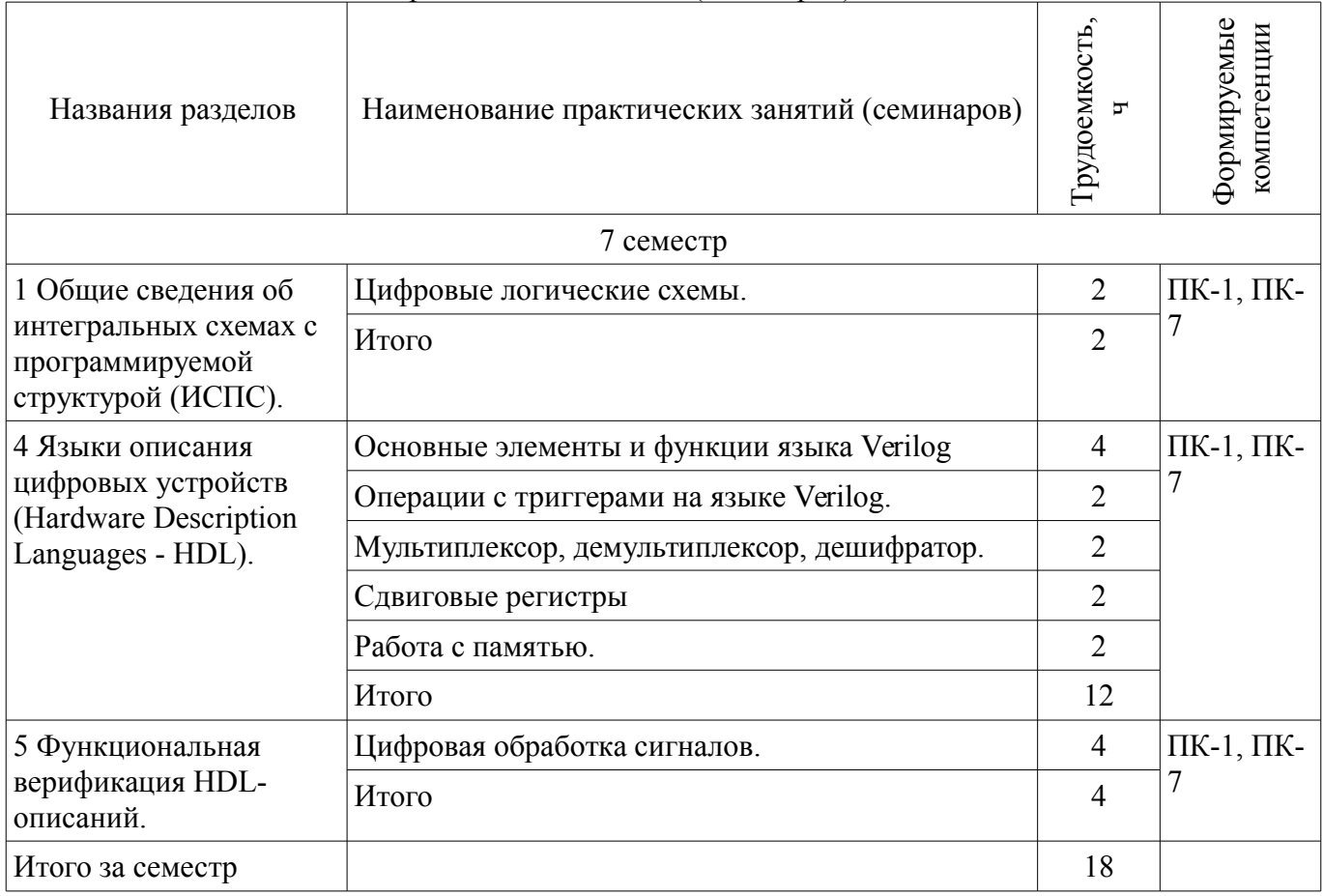

# **9. Самостоятельная работа**

Виды самостоятельной работы, трудоемкость и формируемые компетенции представлены в таблице 9.1.

Таблица 9.1 – Виды самостоятельной работы, трудоемкость и формируемые компетенции

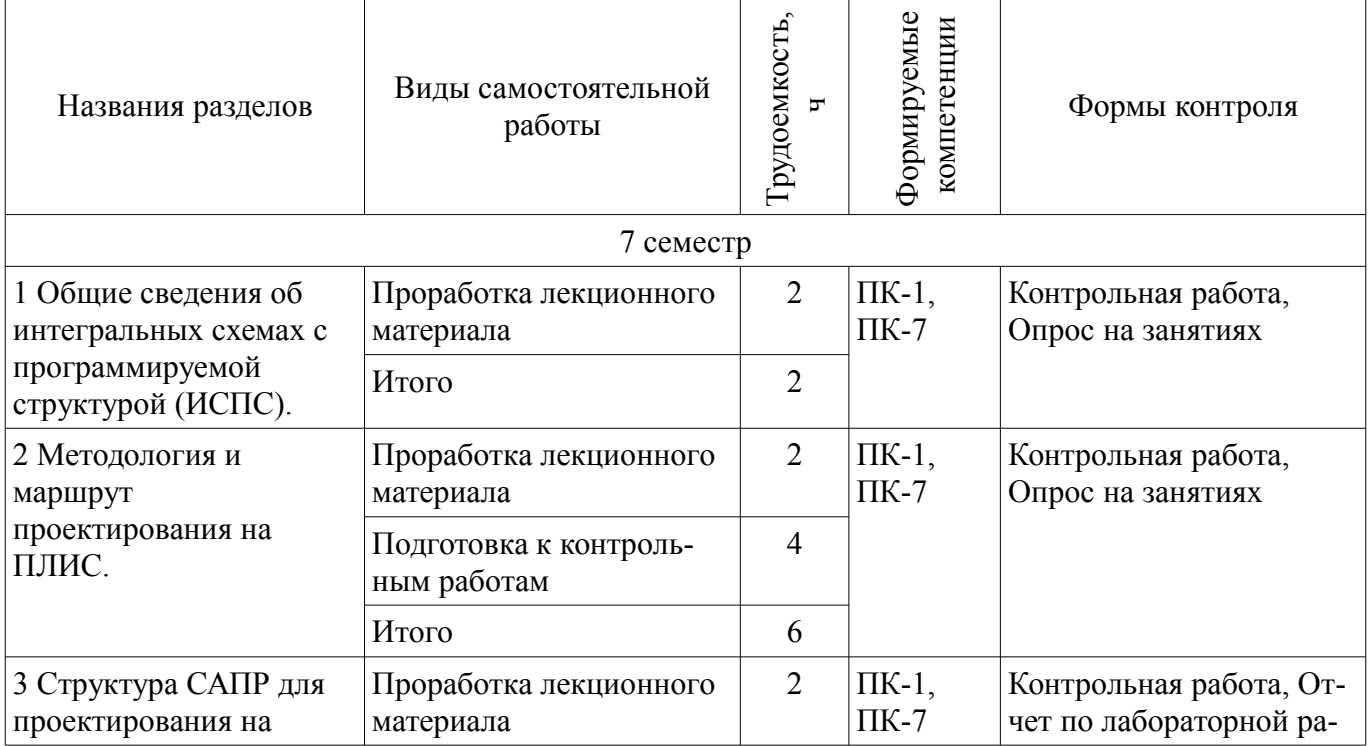

![](_page_7_Picture_325.jpeg)

# **10. Курсовой проект / курсовая работа**

Не предусмотрено РУП.

# **11. Рейтинговая система для оценки успеваемости обучающихся**

### **11.1. Балльные оценки для элементов контроля** Таблица 11.1 – Балльные оценки для элементов контроля

![](_page_7_Picture_326.jpeg)

![](_page_8_Picture_233.jpeg)

# **11.2. Пересчет баллов в оценки за контрольные точки**

Пересчет баллов в оценки за контрольные точки представлен в таблице 11.2. Таблица 11.2 – Пересчет баллов в оценки за контрольные точки

![](_page_8_Picture_234.jpeg)

# **11.3. Пересчет суммы баллов в традиционную и международную оценку**

Пересчет суммы баллов в традиционную и международную оценку представлен в таблице 11.3.

Таблица 11.3 – Пересчет суммы баллов в традиционную и международную оценку

![](_page_8_Picture_235.jpeg)

### **12. Учебно-методическое и информационное обеспечение дисциплины**

# **12.1. Основная литература**

1. Стешенко В.Б. ПЛИС фирмы Altera: элементная база, система проектирования и языки описания аппаратуры. - М.: ДМК Пресс, 2010. - 573 с. [Электронный ресурс] - Режим доступа: http://e.lanbook.com/book/60976 (дата обращения: 03.07.2018).

### **12.2. Дополнительная литература**

1. Зотов В. Ю. Проектирование встраиваемых микропроцессорных систем на основе ПЛИС фирмы XILINX®. - М.: Горячая линия-Телеком, 2006. - 519с. (наличие в библиотеке ТУСУР - 41 экз.)

2. Угрюмов Е. П. Цифровая схемотехника: Учебное пособие для вузов. - 2-е изд., перераб. и доп. - СПб.: БХВ-Петербург, 2004. - 782с. (наличие в библиотеке ТУСУР - 20 экз.)

### **12.3. Учебно-методические пособия**

# **12.3.1. Обязательные учебно-методические пособия**

1. Программирование логических интегральных схем: Методические указания к лабораторным работам / Крюков Я. В., Покаместов Д. А., Эрдынеев Ж. Т. - 2014. 51 с. [Электронный ресурс] - Режим доступа: https://edu.tusur.ru/publications/3898 (дата обращения: 03.07.2018).

2. Программирование логических интегральных схем: Методические указания по проведению практических занятий и организации самостоятельной работы / Крюков Я. В., Покаместов Д. А., Эрдынеев Ж. Т. - 2014. 77 с. [Электронный ресурс] - Режим доступа: https://edu.tusur.ru/publications/3901 (дата обращения: 03.07.2018).

3. Цифровой акселерометр: Методические указания к лабораторной работе №8 по дисциплине «Программирование логических интегральных схем» / Евсеев А. А., Абраменко А. Ю. - 2016. 9 с. [Электронный ресурс] - Режим доступа: https://edu.tusur.ru/publications/6052 (дата обращения: 03.07.2018).

### **12.3.2. Учебно-методические пособия для лиц с ограниченными возможностями здоровья и инвалидов**

Учебно-методические материалы для самостоятельной и аудиторной работы обучающихся из числа лиц с ограниченными возможностями здоровья и инвалидов предоставляются в формах, адаптированных к ограничениям их здоровья и восприятия информации.

## **Для лиц с нарушениями зрения:**

- в форме электронного документа;
- в печатной форме увеличенным шрифтом.

#### **Для лиц с нарушениями слуха:**

- в форме электронного документа;
- в печатной форме.

#### **Для лиц с нарушениями опорно-двигательного аппарата:**

- в форме электронного документа;
- в печатной форме.

### **12.4. Профессиональные базы данных и информационные справочные системы**

1. Образовательный портал edu.tusur.ru

## **13. Материально-техническое обеспечение дисциплины и требуемое программное обеспечение**

### **13.1. Общие требования к материально-техническому и программному обеспечению дисциплины**

### **13.1.1. Материально-техническое и программное обеспечение для лекционных занятий**

Для проведения занятий лекционного типа, групповых и индивидуальных консультаций, текущего контроля и промежуточной аттестации используется учебная аудитория с количеством посадочных мест не менее 22-24, оборудованная доской и стандартной учебной мебелью. Имеются демонстрационное оборудование и учебно-наглядные пособия, обеспечивающие тематические иллюстрации по лекционным разделам дисциплины.

### **13.1.2. Материально-техническое и программное обеспечение для практических занятий**

Учебная аудитория «Цифровая связь» основана совместно с Keysight Technologies

учебная аудитория для проведения занятий практического типа, учебная аудитория для проведения занятий лабораторного типа

634034, Томская область, г. Томск, Вершинина улица, д. 47, 309 ауд.

Описание имеющегося оборудования:

- 10 рабочих станций на базе процессоров Intel Core i5;
- Доска магнитно-маркерная Brauberg;
- Отладочные платы DE0-NANO на базе ПЛИС Altera Cyclone IV (4 шт.);
- Отладочные платы DE0-CV-board на базе ПЛИС Cyclone V (6 шт.);
- Комплект специализированной учебной мебели;
- Рабочее место преподавателя.

Программное обеспечение:

- Altera Quartus Prime Lite Edition
- LibreOffice

## **13.1.3. Материально-техническое и программное обеспечение для лабораторных работ**

Учебная аудитория «Цифровая связь» основана совместно с Keysight Technologies

учебная аудитория для проведения занятий практического типа, учебная аудитория для проведения занятий лабораторного типа

634034, Томская область, г. Томск, Вершинина улица, д. 47, 309 ауд.

Описание имеющегося оборудования:

- 10 рабочих станций на базе процессоров Intel Core i5;

- Доска магнитно-маркерная Brauberg;
- Отладочные платы DE0-NANO на базе ПЛИС Altera Cyclone IV (4 шт.);
- Отладочные платы DE0-CV-board на базе ПЛИС Cyclone V (6 шт.);
- Комплект специализированной учебной мебели;

- Рабочее место преподавателя.

Программное обеспечение:

– Altera Quartus Prime Lite Edition

– LibreOffice

### **13.1.4. Материально-техническое и программное обеспечение для самостоятельной работы**

Для самостоятельной работы используются учебные аудитории (компьютерные классы), расположенные по адресам:

- 634050, Томская область, г. Томск, Ленина проспект, д. 40, 233 ауд.;

- 634045, Томская область, г. Томск, ул. Красноармейская, д. 146, 201 ауд.;

- 634034, Томская область, г. Томск, Вершинина улица, д. 47, 126 ауд.;

- 634034, Томская область, г. Томск, Вершинина улица, д. 74, 207 ауд.

Состав оборудования:

- учебная мебель;

- компьютеры класса не ниже ПЭВМ INTEL Celeron D336 2.8ГГц. - 5 шт.;

- компьютеры подключены к сети «Интернет» и обеспечивают доступ в электронную информационно-образовательную среду университета.

Перечень программного обеспечения:

- Microsoft Windows;

- OpenOffice;
- Kaspersky Endpoint Security 10 для Windows;
- 7-Zip;
- Google Chrome.

### **13.2. Материально-техническое обеспечение дисциплины для лиц с ограниченными возможностями здоровья и инвалидов**

Освоение дисциплины лицами с ограниченными возможностями здоровья и инвалидами осуществляется с использованием средств обучения общего и специального назначения.

При занятиях с обучающимися **с нарушениями слуха** предусмотрено использование звукоусиливающей аппаратуры, мультимедийных средств и других технических средств приема/передачи учебной информации в доступных формах, мобильной системы преподавания для обучающихся с инвалидностью, портативной индукционной системы. Учебная аудитория, в которой занимаются обучающиеся с нарушением слуха, оборудована компьютерной техникой, аудиотехникой, видеотехникой, электронной доской, мультимедийной системой.

При занятиях с обучающимися **с нарушениями зрениями** предусмотрено использование в лекционных и учебных аудиториях возможности просмотра удаленных объектов (например, текста на доске или слайда на экране) при помощи видеоувеличителей для комфортного просмотра.

При занятиях с обучающимися **с нарушениями опорно-двигательного аппарата** используются альтернативные устройства ввода информации и другие технические средства приема/передачи учебной информации в доступных формах, мобильной системы обучения для людей с инва-

### 14. Оценочные материалы и методические рекомендации по организации изучения дисциплины

#### 14.1. Содержание оценочных материалов и методические рекомендации

Для оценки степени сформированности и уровня освоения закрепленных за дисциплиной компетенций используются оценочные материалы в составе:

#### 14.1.1. Тестовые задания

1) На языке Verilog объявить массив mem из четырех 8-ми разрядных регистров можно с помошью конструкции:

a) reg [7:0] mem [3:0];

6) reg [3:0] mem [7:0];

 $\bar{B}$ ) reg [7:0] [3:0] r;

r) wire r [7:0] [3:0];

2) В результате выполнения операции d=!(4'b0110\*4'b0111+4'b0101), d будет иметь значе-

ние:

a)  $1'd1$ 

 $6) 1' d0$ 

 $_B)$  4'd0100

 $r)$  4'd1011

3) Для передачи данных между двумя устройствами (master и slave) по интерфейсу SPI используются шины:

a) miso, mosi, sclk, en, rst

6) miso, mosi

B) miso, mosi, preset, sclk

r) miso, mosi, sclk, ss

4) Объявлены две переменные: reg a; wire b;

Присвоить этим переменным значение 1'b1 можно с помощью кода:

a) assign a=1'b1; always  $@*b=1'b1;$ 

6) assign b=1'b1; always  $@*a=1'b1;$ 

 $\mu$ ) assign a=1'b1; assign b=1'b1;

r) always  $@*a=1'b1$ : always  $@*b=1'b1$ :

5) wire [2:0] C; assign C =  $\sim$  (3'b010+3'b001 + 3'b010);

Какое значение будет иметь переменная С:

- a)  $3^{\prime}b101$
- $6)$  3' $b$ 111
- $B)$  3'b010
- $\Gamma$ ) 3'b011

6) Выберите правильный вариант объявления двухмерного массива регистров из 8-ми элементов:

- a) reg  $[7:0]$  a;  $(6)$  reg a  $[2:0]$ ; в) гед [7:0] а [2:0]; r) reg [2:0] a [7:0]; 7) Число «-5» в прямом и дополнительном коде: a)  $101:010$ 6) 1101; 1011 в) 1011; 1101  $r)$  010; 101 8) При подаче на RS триггер комбинации (S=0, R=1) происходит: а) Установка выходного значения б) Сброс выходного значения
- в) Хранение значения
- г) Это запрещенное состояние

9) Комментарии на языке Verilog могут начинаться с символа:

- $a)$  \$
- $(6)$  ^
- $B)//$
- $\Gamma$ )#

10) При объявлении регистра гед [5:0] а = 7'b1011011;

Регистр будет иметь значение:

a) 1011011

6) 011011

в) 1101101

 $\Gamma$ ) 101101

11) Выход модуля может иметь тип:

a) Может гед, не может wire

б) Не может reg, может wire

в) Может только integer

г) Может и гед и wire

12) Вход модуля может иметь тип:

a) Может reg, не может wire

б) Не может reg, может wire

в) Может только integer

г) Может и гед и wire

13) На языке Verilog массив памяти rom из десяти восьми битных слов можно объявить с помощью конструкции:

a) reg [9:0] rom [7:0]

 $(5)$  memory [7:0] rom [9:0]

 $\mu$ ) memory [9:0] rom [7:0]

 $r)$  reg [7:0] rom [9:0]

14) Константы (параметры) а=5 и b=3 на яыыке Verilog могут быть объявлены:

a)  $a=5$ ,  $b=3$ ; parameter;

 $\sigma$ ) parameter a=5, b=3;

 $\mu$ ) constant a=5, b=3;

 $r$ ) a=5, b=3 constant;

15) Модуль-testbench в Modelsim содержит код:

'timescale 1ns/1ps;

 $\ldots$ initial

 $a=0$ 

 $#10$ 

 $a=1$ :

end

Через какое время переменная а примет значение «1»?

a)  $1<sub>ps</sub>$ 

 $6)$  lns

 $B)$  10ns

 $\Gamma$ ) 10ps

16) Что реализует конструкция, описанная на языке Verilog.

always@(posedge clk)

 $R \le R >> 1$ :

а) Слвиг регистра R на 1 разряд влево

б) Сдвиг регистра R на 1 разряд вправо

в) Запись в регистр R значения 1'b'1

г) Выполнение операции R «Много больше» единицы

17) Какое значение будет иметь переменная W:

reg [3:0]  $r = 4$ 'b1010;

wire  $[4:0]$  W; assigin  $W = \{r[2:0], 2'b11\}$ a)  $5^{\prime}b11010$  $(6) 5' b 11$ в) 5'b101011  $r) 5' b01011$ 18) Какие операции представлены ниже:  $\langle\langle \cdot \rangle^* \rangle$ ,  $\langle\langle \cdot \rangle \rangle$ ,  $\langle\langle \cdot \rangle \rangle$ а) Указатель, деление, конкатенация б) Арифметическое умножение, логическая инверсия, побитовое И в) Арифметическое умножение, побитовая инверсия, логическое ИЛИ г) Указатель, побитовая инверсия, логическое И 19) На языке Verilog реализована конструкция: reg  $[1:0]$  k=2'b0; always  $(a)$ (posedge clk)  $k \le k + 1$ 'b1; Какое значение в десятичном виде будет иметь регистр к после появления шести прямоугольных импульсов на линии clk?  $a)$  2  $6)4$  $B)6$  $r)$   $0$ 20) Какой типовой элемент описывает код: module flip flop ( input clk, reset, en, input d. output reg q  $\mathcal{L}$ always @ (posedge clk or posedge reset)  $if (reset)$ 

 $q \leq 0$ ;

else if  $(en)$ 

 $q \leq d$ :

```
endmodule
```
а) Синхронный D-триггер со сбросом и входом разрешения на запись

б) D-триггер с асинхронным сбросом и входом разрешения на запись

в) RS-триггер со сбросом и входом разрешения на запись

г) D-триггер с асинхронным сбросом

### 14.1.2. Экзаменационные вопросы

1) Дать определение ПЛИС. Рассказать об устройстве ПЛИС фирмы Altera.

2) Синтезировать схему на языке Verilog HDL: счётчик с прямым и обратным счётом с возможностью выбора направления счёта по внешнему управляющему сигналу.

3) Привести основные операторы языка программирования Verilog, рассказать о правилах представления целых и вещественных чисел на языке Verilog HDL. Примеры использования основных операторов.

4) Синтезировать схему на языке Verilog HDL: модуль для суммирования и умножения комплексных чисел разрядностью 14 бит.

### 14.1.3. Темы контрольных работ

Реализовать на языке Verilog делитель частоты с асинхронным сбросом, чтобы получить тактовый сигнал с частотой равной 1 Гц. Частота входного сигнала 256 Гц. Нарисовать эпюры напряжений, демонстрирующие работу делителя.

Реализовать 16 - разрядный счетчик с возможностью реверсивного счета. Направление счета указывается логическим уровнем на входе. Логический ноль - прибавляет единицу, Логическая единица - отнимает.

Реализовать вычислительное устройство для сложения, вычитания и умножения двух комплексных чисел. Входными данными для устройства является четыре 12-разрядных числа, где первые два: реальное и мнимое значение первого числа, последние два: реальное и мнимое значение второго числа. Объяснить выбор разрядности выходных данных.

### **14.1.4. Темы опросов на занятиях**

Общие сведения об интегральных схемах с программируемой структурой (ИСПС). Классификация цифровых микросхем.

Методология и маршрут проектирования на ПЛИС. Основные этапы проектирования цифровых устройств на ПЛИС.

Языки описания цифровых устройств (Hardware Description Languages - HDL). Язык Verilog. Синтаксис языка Verilog. Реализация элементарных цифровых устройств на языке Verilog.

Синтезируемость HDL-описаний.

Архитектура и схемотехника ПЛИС. Системы с использованием ПЛИС.

#### **14.1.5. Вопросы для подготовки к практическим занятиям, семинарам**

Основные элементы и функции языка Verilog Операции с триггерами на языке Verilog. Мультиплексор, демультиплексор, дешифратор. Сдвиговые регистры

### **14.1.6. Темы лабораторных работ**

Создание проекта в Quartus II. Логические схемы. Счетчики и делители частоты. Широтно-импульсная модуляция. Машины конечных состояний (FSM). Интерфейс SPI.

#### **14.1.7. Методические рекомендации**

На первом лекционном занятии преподаватель должен определить основные цели изучения дисциплины, рекомендовать литературу для самостоятельного изучения, рассказать о порядке и методиках проведения занятий.

### **14.2. Требования к оценочным материалам для лиц с ограниченными возможностями здоровья и инвалидов**

Для лиц с ограниченными возможностями здоровья и инвалидов предусмотрены дополнительные оценочные материалы, перечень которых указан в таблице 14.

Таблица 14 – Дополнительные материалы оценивания для лиц с ограниченными возможностями здоровья и инвалидов

![](_page_14_Picture_236.jpeg)

### **14.3. Методические рекомендации по оценочным материалам для лиц с ограниченными возможностями здоровья и инвалидов**

Для лиц с ограниченными возможностями здоровья и инвалидов предусматривается доступная форма предоставления заданий оценочных средств, а именно:

- в печатной форме;
- в печатной форме с увеличенным шрифтом;
- в форме электронного документа;
- методом чтения ассистентом задания вслух;
- предоставление задания с использованием сурдоперевода.

Лицам с ограниченными возможностями здоровья и инвалидам увеличивается время на подготовку ответов на контрольные вопросы. Для таких обучающихся предусматривается доступная форма предоставления ответов на задания, а именно:

- письменно на бумаге;
- набор ответов на компьютере;
- набор ответов с использованием услуг ассистента;
- представление ответов устно.

Процедура оценивания результатов обучения лиц с ограниченными возможностями здоровья и инвалидов по дисциплине предусматривает предоставление информации в формах, адаптированных к ограничениям их здоровья и восприятия информации:

#### **Для лиц с нарушениями зрения:**

- в форме электронного документа;
- в печатной форме увеличенным шрифтом.

## **Для лиц с нарушениями слуха:**

- в форме электронного документа;
- в печатной форме.

#### **Для лиц с нарушениями опорно-двигательного аппарата:**

- в форме электронного документа;
- в печатной форме.

При необходимости для лиц с ограниченными возможностями здоровья и инвалидов процедура оценивания результатов обучения может проводиться в несколько этапов.